## **АННОТАЦИЯ К ДИСЦИПЛИНЕ**

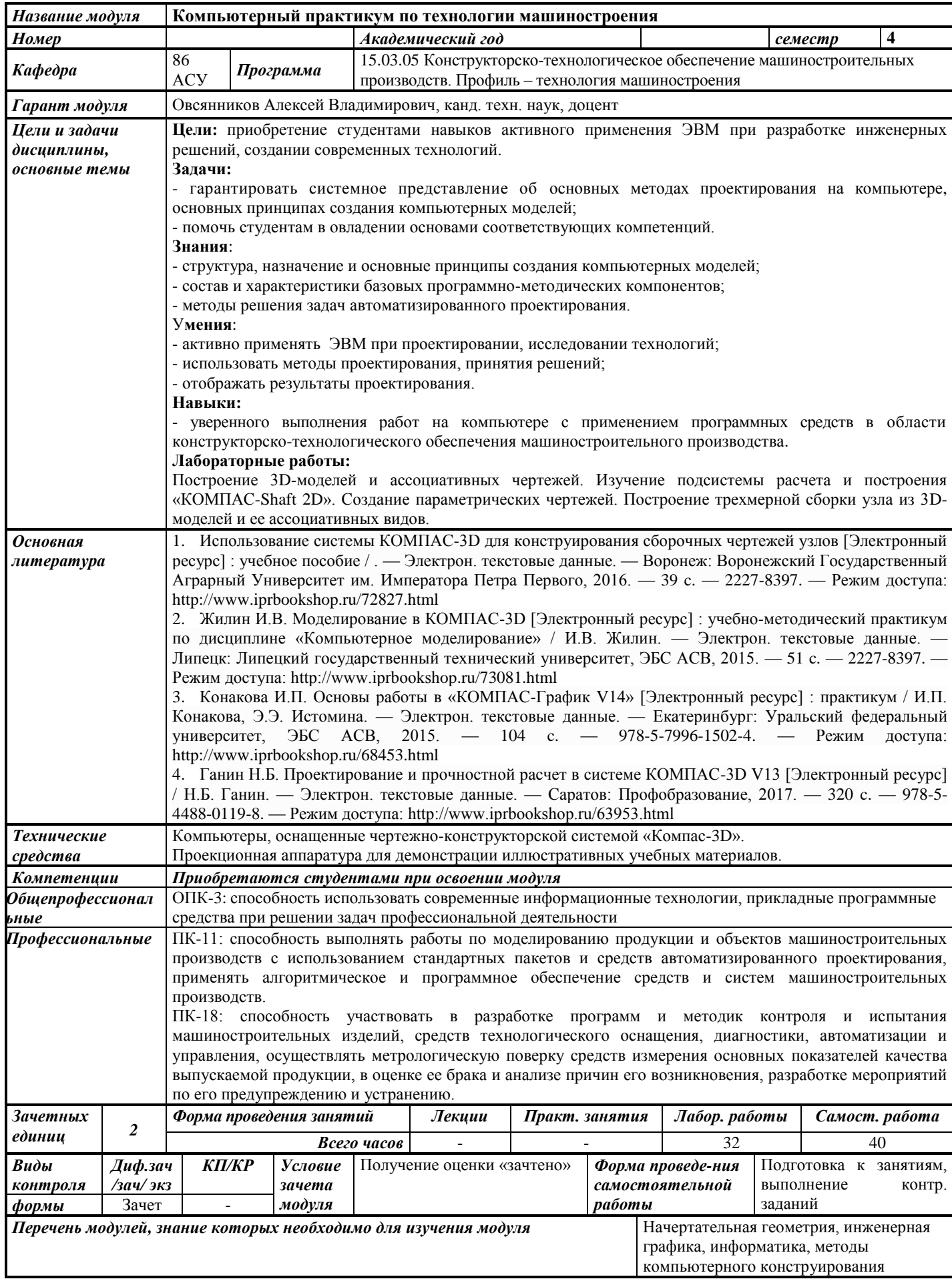